# **Création, enregistrement et lecture d'un fichier de données à accès aléatoire**

Le fichier à accès *random* (à la demande), aussi nommé fichier à accès direct, ou relatif, permet l'enregistrement de structures complexes. Les champs de chaque enregistrement, et donc les enregistrements eux-mêmes, doivent être tous de la même longueur. Un tel fichier peut être lu séquentiellement, mais aussi par accès direct à un enregistrement souhaité, notamment pour permettre le remplacement d'un enregistrement modifié. C'est la classe **FileStream** qui fournit les outils nécessaires.

Le fichier est une instance de la classe **FileStream** et son ouverture est réalisée par le constructeur selon les mode et type d'accès qui lui sont passés par paramètres.

```
Dim Fichier As FileStream 
Dim NomFichier As String = "X:\MesDonnees\MonFichier.dat" 
Fichier = New FileStream(NomFichier, FileMode, FileAccess)
```
### **Les modes d'ouvertures**

Le mode d'ouverture d'un fichier est donné par une des valeurs possibles du paramètre **FileMode** du constructeur.

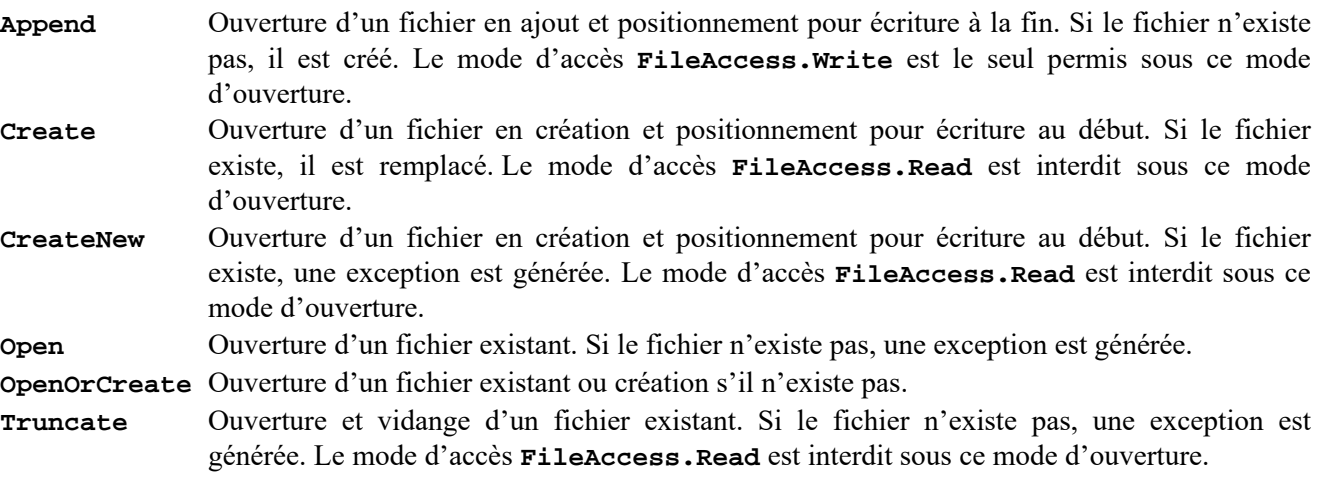

## **Les types d'accès**

Le type d'accès à un fichier est donné par une des valeurs possibles du paramètre **FileAccess** du constructeur.

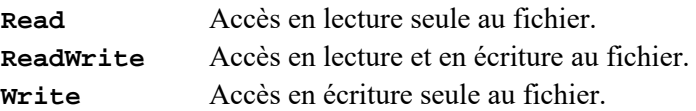

#### **Tableau récapitulatif des associations permises du mode d'ouverture et du type d'accès**

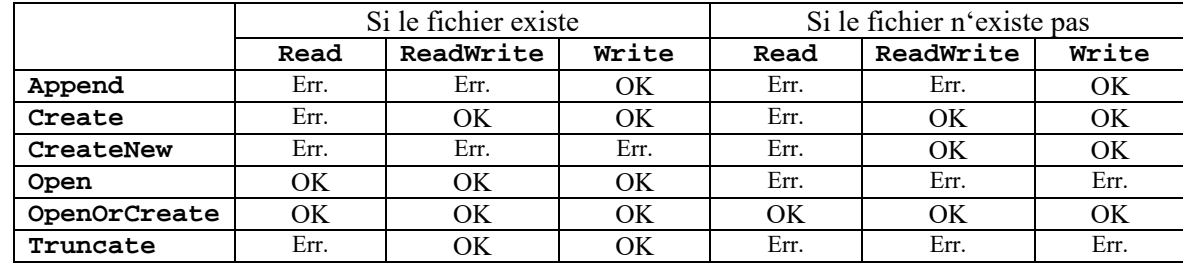

#### **Quelques membres de la classe FileStream**

**Length** Cette propriété contient la taille du fichier en octets.

**Position** Cette propriété contient la position du prochain octet accessible dans le fichier. A l'ouverture du fichier, **Position** vaut **0**. Quand la fin de fichier est atteinte, **Position** a la même valeur que **Length**.

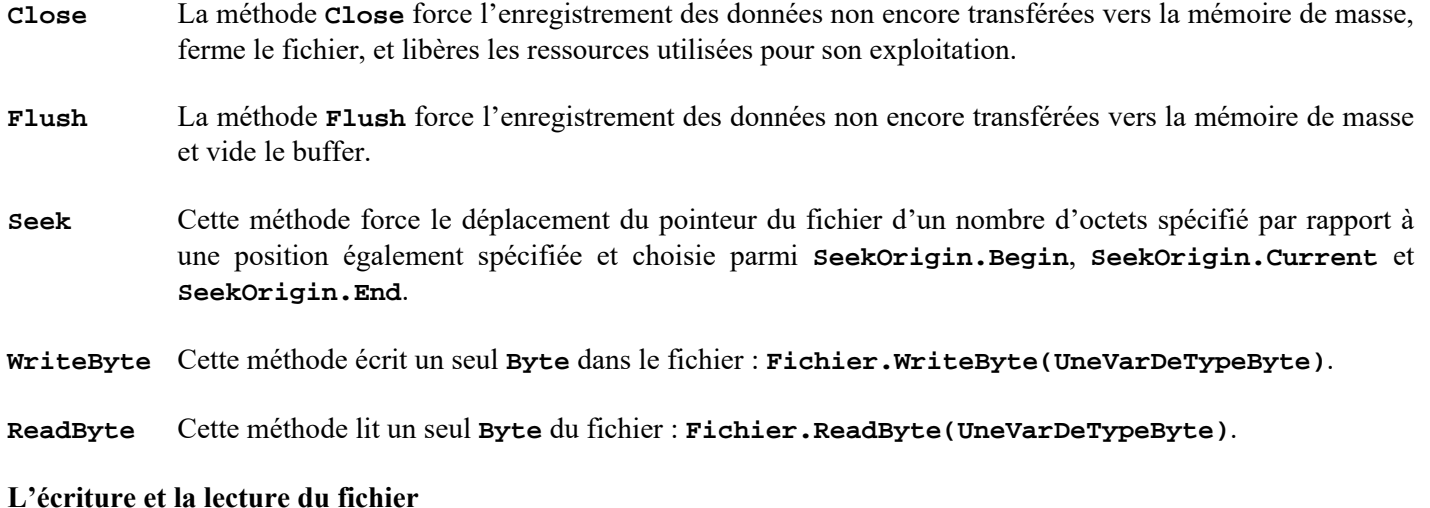

Outre les méthodes *marginales* **WriteByte** et **ReadByte**, ce sont les méthodes **Write** et **Read** qui permettent l'exploitation d'un fichier à accès direct. Elles ont en commun la manipulation d'un nombre donné de **Byte** appartenant ou affectés à un vecteur à partir d'un indice également donné. Cet indice peut avoir une des valeurs de **0** à **Count - 1**. Le nombre d'octets à lire ou écrire ne peut être supérieur à **Count – IndiceDepart**.

#### **Fichier.Write(VecteurDeBytes, IndiceDansLeVecteur, NombreDeBytesAEcrire) Fichier.Read(VecteurDeBytes, IndiceDansLeVecteur, NombreDeBytesALire)**

La méthode **Read** retourne le nombre d'octets effectivement lus. Ce nombre peut être inférieur au **NombreDeBytesALire** demandé lorsque que la fin du fichier est atteinte.

#### **Nombre = Fichier.Read(VecteurDeBytes, IndiceDansLeVecteur, NombreDeBytesALire)**

L'usage d'un vecteur de **Byte** impose que les données à enregistrer soient converties dans ce type et que les données lues subissent la conversion inverse. La classe **System.Text.Encoding** offre le nécesaire à ces conversions sous la forme du jeu de propriétés énumérées ci-dessous et des méthodes **GetBytes** et **GetString**.

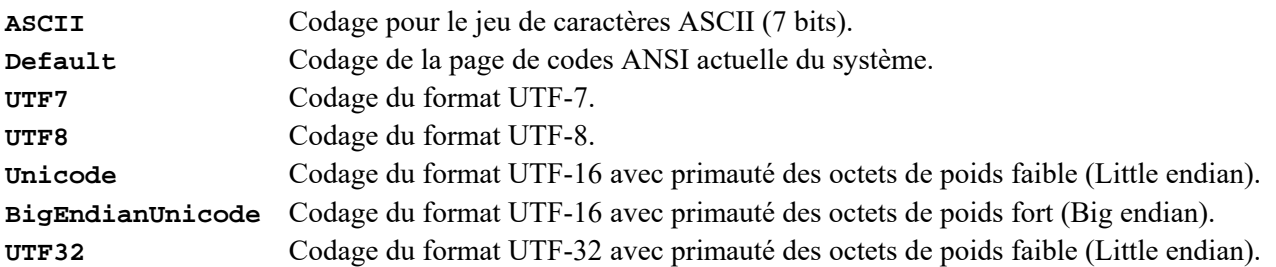

Le jeu de caractères ASCII sur 7 bits ne concerne que les caractères 0 à 127 et le jeu par défaut peut handicaper l'usage d'un fichier sur un autre système dont le format par défaut serait différent. L'UTF représente un des formats de codage du jeu de caractères universel (UTF pour **U**CS **T**ransformation **F**ormat et UCS pour **U**niversal **C**haracters **S**et). Il faut que le format choisi soit le même à l'enregistrement et à la lecture.

#### **MonVecteur = System.Text.Encoding.UTF8.GetBytes(UneChaine) UneChaine = System.Text.Encoding.UTF8.GetString(MonVecteur)**

Les enregistrements doivent être d'une même longueur. Cela implique que les différents champs soient traités avant leur concaténation et leur conversion en tableau de **Byte**. Toutes les valeurs numériques peuvent aisément être converties en chaînes par **CType** ou **ToString** et toutes les chaînes doivent être ajustées à une longueur convenable. Les méthodes **PadRight** et **PadLeft** de la classe **String** servent à compléter une chaîne en reproduisant un caractère donné jusqu'à l'obtention de la longueur souhaitée. De plus la chaîne traitée est alignée à droite ou à gauche selon la méthode choisie. La méthode **SubString** de la classe **String** permet de tronquer les chaînes trop longues. Les caractères excédentaires peuvent être enlevés à droite ou à gauche selon le paramétrage de la méthode.

**S = UneChaine.PadRight(6,"+"c)** *' Si UneChaine est* **1234***,* 

*' le résulat S vaut* **1234++**

```
S = UneChaine.PadLeft(6,"~"c) ' Si UneChaine est 1234,
```

```
S = UneChaine.Substring(0, 4) ' Si UneChaine est 123456,
```

```
S = UneChaine. Substring (UneChaine. Length - 4, 4)
```
Lors de la lecture des enregistrements, les méthodes **TrimStart** et **TrimEnd** de la classe **String** permettent la suppression aisée des caractères ajoutés. La méthode **Trim** sans paramètre ôte les espaces à gauche et à droite.

```
S = UneChaine.TrimStart("~") ' Si UneChaine est ~~1234,
```

```
S = UneChaine.TrimEnd("+") ' Si UneChaine est 1234++,
```

```
 ' le résulat S vaut 1234 
S = UneChaine.TrimStart() ' Enlève les espaces à gauche
```
#### **Exemple complet**

L'application permet une gestion simple de personnes à l'écran par des boîtes de textes **TNom** et **TSalaire** destiné à l'encodage, ainsi qu'un **ListView LVPers** destiné à la consultation et aux sélections. L'information *Numéro* présente dans **TNumero** et dans la première colonne de **LVPers** ne peut être modifiée. Elle représente le numéro de l'enregistrement de la personne dans le fichier principal. Ce numéro vaut **0** tant que les données n'ont pas été effectivement enregistrées.

Les boîtes de textes **TFichierPrincipal** et **TFichierCopie** doivent recevoir les chemins et noms complets des fichiers. Le premier fichier est celui de toutes les personnes et le second est destiné à recevoir la copie d'enregistrements sélectionnés dans

FichierRandom  $\Box$ Fichier principal Numéro Nom de la personne Salaire x:\MesDonnees\MesPersonnes.da 3 Jacques  $1150$ Fichier pour copie d'une sélection x:\MesDonnees\Extrait.dat Ajouter à la liste Supprimer de la liste Nu... Nom  $S$ alaire  $1000$ Tout lire à partir du fichier principal Alain Pierr  $1050$ Jacqu Tout sauver dans le fichier principal TP.  $1420$ Conier la sélection Aiouter dans le fichier principal Modifier dans le fichier principal  $\Box$ 

*' le résulat S vaut* **~~1234** 

*' le résulat S vaut* **1234**

*' le résulat S vaut* **3456**

*' le résulat S vaut* **1234**

**S = UneChaine.TrimEnd()** *' Enlève les espaces à droite* 

# **LVPers**.

Les boutons *Ajouter à la liste* (**BAjouterListe**) et *Supprimer de la liste* (**BSupprimerListe**) permettent le pilotage de **LVPers**.

Les boutons *Tout lire* … (**BChargerTout**) et *Tout sauver* … (**BEnregistrerTout**) assurent respectivement la lecture et l'enregistrement de toutes les personnes du fichier principal.

Le bouton *Ajouter dans le fichier* … (**BAjouterFichier**) provoque l'écriture d'un seul enregistrement, celui dont les données sont présentes dans les **TextBox**. Le **ListView** est également mis à jour.

Le bouton *Modifier dans le fichier* … (**BModifierFichier**) provoque la ré-écriture de l'enregistrement dont le numéro et les données sont présentes dans les **TextBox**. Le **ListView** est également mis à jour.

Le bouton *Copier la sélection* (**BCopierSelection**) provoque l'enregistrement dans le deuxième fichier des enregistrements dont les données sont sélectionnées dans **LVPers**. Afin d'illustrer l'ouverture simultanée de deux fichiers et l'accès direct, chaque enregistrement envoyé vers le fichier de copie est d'abord lu dans le fichier principal sur base de son numéro présent dans **LVPers**.

#### **Imports System.IO Public Class FichierRandom**

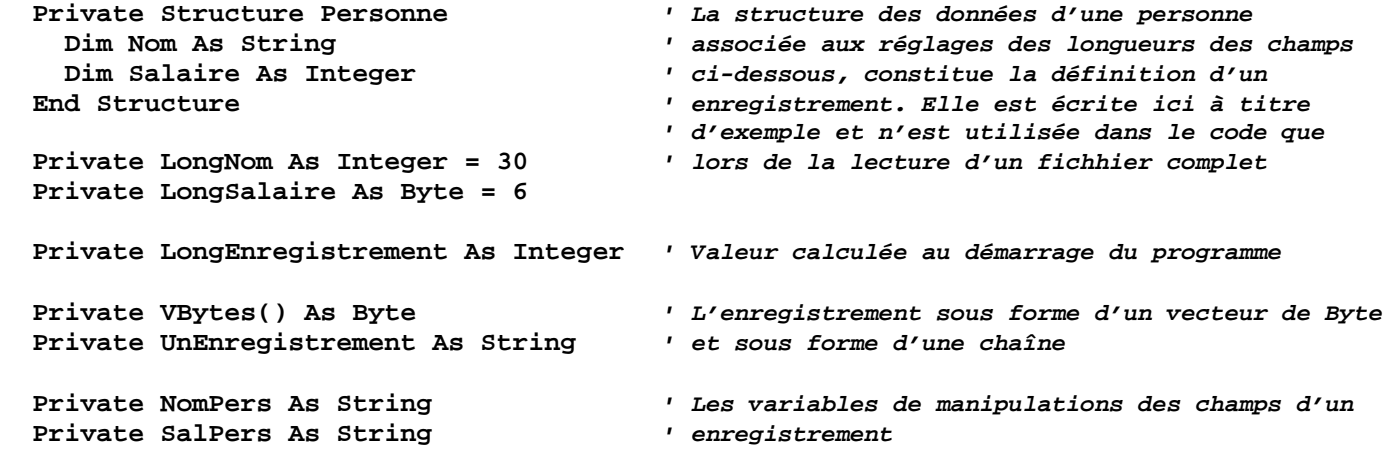

*' Programmation de quelques outils*

*' La fonction ByteVersString reconstitue une chaîne après la lecture d'un enregistrement* 

```
 Private Function BytesVersString(ByRef DesBytes() As Byte) As String 
    Return System.Text.Encoding.UTF8.GetString(DesBytes) 
  End Function 
' La fonction StringVersByte crée un vecteur de Byte à partir d'une chaîne de données 
  Private Function StringVersBytes(ByVal UneChaine As String) As Byte() 
    Return System.Text.Encoding.UTF8.GetBytes(UneChaine) 
  End Function 
' La fonction ALongueur permet la mise à longueur et l'alignement des données des champs 
  Private Function ALongueur(ByVal UneChaine As String, ByVal UneLongueur As Integer, 
          Optional ByVal Alignement As Byte = 0, Optional ByVal Caractere As Char = " "c) 
                                                                                 As String 
    Select Case Alignement 
      Case 0 ' Alignement à gauche (coupure ou ajout à droite)
         If UneChaine.Length > UneLongueur Then 
           Return UneChaine.Substring(0, UneLongueur) 
        Else 
          Return UneChaine.PadRight(UneLongueur, Caractere) 
        End If 
      Case 1 ' Alignement à droite (coupure ou ajout à gauche)
         If UneChaine.Length > UneLongueur Then 
           Return UneChaine.Substring(UneChaine.Length - UneLongueur, UneLongueur) 
        Else 
          Return UneChaine.PadLeft(UneLongueur, Caractere) 
        End If 
    End Select 
  End Function 
' La fonction AccesAuFichier regroupe toutes les commandes d'ouverture et de fermeture des 
' fichiers. Elle gère plusieurs fichiers par mise à jour d'un vecteur des références allouées 
' à la demande. La fermeture d'un fichier libère sa référence qui peut être utilisée ensuite 
' pour un autre fichier. Seules les associations Mode_Ouverture – Type_Accès utiles à cet exemple 
' ont été programmées (Cas 1 à 4). Le bloc Select peut être complété selon les besoins. 
  Private Function AccesAuFichier(ByVal Job As Byte, ByRef Canal As Byte, 
                            Optional ByRef NomFichier As String = Nothing) As FileStream 
    Static Dim Fichier() As FileStream = Nothing 
    Static Dim CanalLibre As Integer = 0 
    Dim NumCanal As Integer 
    If Job < 9 Then ' Le Job 9 est réservé à la fermeture d'un fichier
      For NumCanal = 0 To CanalLibre – 1 ' Recherche d'un Fichier() non attribué
         If Fichier(NumCanal) Is Nothing Then 
          Exit For 
        End If 
      Next 
       If NumCanal < CanalLibre Then 
        Canal = NumCanal ' Renvoyer l'indice par Canal passé ByRef
      Else 
        Canal = CanalLibre ' S'il n'y a pas de référence libre dans Fichier(), 
        ReDim Preserve Fichier(Canal) ' il faut réallouer le vecteur en conséquence et
        Fichier(Canal) = Nothing ' initialiser la nouvelle référence.
        CanalLibre += 1 ' Préparation pour la prochaine réallocation.
      End If 
    End If 
    Select Case Job 
      Case 9 ' Fermeture du fichier
         If Fichier(Canal) IsNot Nothing Then 
           Fichier(Canal).Close() 
           Fichier(Canal) = Nothing ' La référence est réinitialisée après fermeture
        End If
```

```
 Case 1 ' Création pour écriture avec écrasement d'un existant éventuel 
        Fichier(Canal) = New FileStream(NomFichier, FileMode.Create, FileAccess.Write) 
      Case 2 ' Création ou ouverture pour écriture en ajout d'un existant éventuel 
        Fichier(Canal) = New FileStream(NomFichier, FileMode.Append, FileAccess.Write) 
      Case 3 ' Ouverture pour lecture d'un existant 
        Fichier(Canal) = New FileStream(NomFichier, FileMode.Open, FileAccess.Read) 
      Case 4 ' Ouverture pour lecture et écriture d'un existant 
        Fichier(Canal) = New FileStream(NomFichier, FileMode.Open,FileAccess.ReadWrite) 
    End Select 
    Return Fichier(Canal) ' Renvoi du FileStream ou 
  End Function ' Nothing si fichier fermé.
' Les procédures événementielles préalables 
' Initialisations au démarrage du programme 
  Private Sub FichierRandom_load(ByVal sender As Object, ByVal e As System.EventArgs) 
                                                                      Handles Me.Load 
    LongEnregistrement = LongNom + LongSalaire ' Déterminer la longueur d'un
    ReDim VBytes(LongEnregistrement) ' enregistrement et allouer le 
    LVPers.View = View.Details ' vecteur en conséquence.
    LVPers.FullRowSelect = True ' Réglages de la ListView
    LVPers.Columns.Add("Numéro", LVPers.Width \ 6, HorizontalAlignment.Left) 
    LVPers.Columns.Add("Nom", LVPers.Width \ 2, HorizontalAlignment.Left) 
    LVPers.Columns.Add("Salaire", LVPers.Width \ 3, HorizontalAlignment.Left) 
    TNumero.ReadOnly = True ' Interdire la modification
  End Sub ' du numéro d'enregistrement.
' Placer les données d'une ligne sélectionnée de LVPers dans les TextBox 
  Private Sub LVPers_Click(ByVal sender As Object, ByVal e As System.EventArgs) 
                                                                 Handles LVPers.Click 
    TNumero.Text = LVPers.FocusedItem.Text 
    TNom.Text = LVPers.FocusedItem.SubItems(1).Text 
    TSalaire.Text = LVPers.FocusedItem.SubItems(2).Text 
  End Sub 
' Les procédures de traitements des données et des fichiers 
  Private Sub BAjouterListe_Click(ByVal sender As Object, ByVal e As System.EventArgs) 
                                                           Handles BAjouterListe.Click 
    Dim LV As ListViewItem 
    If TNom.Text = "" Or TSalaire.Text = "" Then Exit Sub ' Données non valides
    LV = LVPers.Items.Add("0") ' Numéro 0 car non enregistré
    LV.SubItems.Add(TNom.Text) 
    LV.SubItems.Add(TSalaire.Text) 
  End Sub 
  Private Sub BSupprimerListe_Click(ByVal sender As System.Object, 
                            ByVal e As System.EventArgs) Handles BSupprimerListe.Click 
    Dim NrLigne As Integer 
    If TNom.Text = "" Or TSalaire.Text = "" Then Exit Sub ' Données non valides
    For NrLigne = 0 To LVPers.Items.Count - 1 
      If LVPers.Items(NrLigne).Text = TNumero.Text Then ' Recherche sur numéro et nom
        If LVPers.Items(NrLigne).SubItems(1).Text = TNom.Text Then 
          LVPers.Items.RemoveAt(NrLigne) 
          TNumero.Clear() 
          TNom.Clear() 
          TSalaire.Clear() 
          Exit For 
        End If 
      End If 
    Next 
  End Sub
```

```
Private Sub BAjouterFichier_Click(ByVal sender As Object, 
                               ByVal e As System.EventArgs) Handles BAjouterFichier.Click 
     Dim FAjoute As FileStream 
     Dim NumeroCanal As Byte 
     Dim LV As ListViewItem 
     If TNom.Text = "" Or TSalaire.Text = "" Then Exit Sub ' Données non valides
     If TFichierPrincipal.Text = String.Empty Then ' Nom de fichier requis
       MessageBox.Show("Désignez un fichier principal.") 
       TFichierPrincipal.Select() 
       Exit Sub 
     End If 
     If TNumero.Text >= "1" Then ' Cette personne existe déjà dans le fichier 
       BModifierFichier_Click(Me, Nothing) 
       Exit Sub 
     End If 
     ' Ouvrir le fichier en création ou ajout et conserver le NumeroCanal pour sa fermeture 
     FAjoute = AccesAuFichier(2, NumeroCanal, TFichierPrincipal.Text) 
     ' Mettre les champs à longueur, créer la chaînes des données, la convertir en vecteur de Byte 
     NomPers = ALongueur(TNom.Text, LongNom, 0) ' Aligner à gauche
     SalPers = ALongueur(TSalaire.Text, LongSalaire, 1) ' Aligner à droite
     UnEnregistrement = NomPers & SalPers 
     VBytes = StringVersBytes(UnEnregistrement) 
     ' Enregistrer le vecteur de Byte 
     FAjoute.Write(VBytes, 0, LongEnregistrement) 
     ' Mettre à jour LVPers. Le numéro de l'enregistrement est calculé à partir de Position 
     LV = LVPers.Items.Add(FAjoute.Position / LongEnregistrement) 
     LV.SubItems.Add(TNom.Text) 
     LV.SubItems.Add(TSalaire.Text) 
     ' Fermer le fichier 
     AccesAuFichier(9, NumeroCanal) 
   End Sub 
   Private Sub BModifierFichier_Click(ByVal sender As System.Object, 
                              ByVal e As System.EventArgs) Handles BModifierFichier.Click 
     Dim FModifie As FileStream 
     Dim NumeroCanal As Byte 
     Dim NrLigne As Integer 
     If TNom.Text = "" Or TSalaire.Text = "" Then Exit Sub ' Données non valides
     If TFichierPrincipal.Text = String.Empty Then 
       MessageBox.Show("Désignez un fichier principal.") 
       TFichierPrincipal.Select() 
       Exit Sub 
     End If 
     If TNumero.Text < "1" Then ' Cette personne n'existe pas dans le fichier 
       BAjouterFichier_Click(Me, Nothing) 
       Exit Sub 
     End If 
     ' Ouvrir le fichier en lecture-écriture et conserver le NumeroCanal pour sa fermeture 
     FModifie = AccesAuFichier(4, NumeroCanal, TFichierPrincipal.Text) 
     ' Mettre les champs à longueur, créer la chaînes des données, la convertir en vecteur de Byte 
     NomPers = ALongueur(TNom.Text, LongNom, 0) ' Aligner à gauche
     SalPers = ALongueur(TSalaire.Text, LongSalaire, 1) ' Aligner à droite
     UnEnregistrement = NomPers & SalPers 
     VBytes = StringVersBytes(UnEnregistrement)
```

```
 ' Positionner le pointeur sur l'enregistrement dont le numéro est donné par TNumero 
  FModifie.Seek((CType(TNumero.Text, Integer) - 1) * LongEnregistrement, 
                                                                            SeekOrigin.Begin) 
   ' Enregistrer le vecteur de Byte 
  FModifie.Write(VBytes, 0, LongEnregistrement) 
   ' Mettre à jour LVPers là où le numéro d'enregistrement est le même que dans TNumero 
   For NrLigne = 0 To LVPers.Items.Count – 1 
     If LVPers.Items(NrLigne).Text = TNumero.Text Then 
       LVPers.Items(NrLigne).SubItems(1).Text = TNom.Text 
       LVPers.Items(NrLigne).SubItems(2).Text = TSalaire.Text 
       Exit For 
     End If 
   Next 
   ' Fermer le fichier 
  AccesAuFichier(9, NumeroCanal) 
 End Sub 
 Private Sub BChargerTout_Click(ByVal sender As Object, ByVal e As System.EventArgs) 
                                                                  Handles BChargerTout.Click 
   Dim FEntree As FileStream 
   Dim NumeroCanal As Byte 
   Dim UnePersonne As Personne 
   Dim LV As ListViewItem 
   If TFichierPrincipal.Text = String.Empty Then ' Nom de fichier requis
     MessageBox.Show("Désignez un fichier principal.") 
     TFichierPrincipal.Select() 
     Exit Sub 
   End If 
   LVPers.Items.Clear() 
   ' Ouvrir le fichier en lecture seule et conserver le NumeroCanal pour sa fermeture 
   FEntree = AccesAuFichier(3, NumeroCanal, TFichierPrincipal.Text) 
   ' Lire les enregistrements de 1 à FEntree.Length / LongEnregistrement 
   For NrEnreg As Integer = 1 To FEntree.Length / LongEnregistrement 
     FEntree.Read(VBytes, 0, LongEnregistrement) 
   ' Extraire les champs de chaque vecteur de Byte et supprimer les caractères de mise à 
    ' longueur utilisés lors de l'enregistrement. Comme ce sont des espaces qui ont été utilisés, 
   ' la méthode Trim sans paramètre suffit pour les ôter à gauche et à droite. 
    UnEnregistrement = BytesVersString(VBytes) 
     With UnePersonne 
        .Nom = UnEnregistrement.Substring(0, LongNom).Trim 
        .Salaire = CType(UnEnregistrement.Substring(LongNom, LongSalaire).Trim, 
                                                                                      Integer) 
   ' Afficher les données lues dans LVPers 
       LV = LVPers.Items.Add(NrEnreg) 
       LV.SubItems.Add(.Nom) 
       LV.SubItems.Add(.Salaire.ToString) 
     End With 
   Next NrEnreg 
   ' Fermer le fichier 
   AccesAuFichier(9, NumeroCanal) 
 End Sub
```

```
 Private Sub BEnregistrerTout_Click(ByVal sender As Object, 
                            ByVal e As System.EventArgs) Handles BEnregistrerTout.Click 
   Dim FSortie As FileStream 
   Dim NumeroCanal As Byte 
   If TFichierPrincipal.Text = String.Empty Then ' Nom de fichier requis
     MessageBox.Show("Désignez un fichier principal.") 
     TFichierPrincipal.Select() 
     Exit Sub 
   End If 
   ' Ouvrir le fichier en écrasement de l'existant et conserver le NumeroCanal pour sa fermeture 
   FSortie = AccesAuFichier(1, NumeroCanal, TFichierPrincipal.Text) 
   ' Lire les données dans LVPers (sans le numéro d'enregistrement) 
   For NrLigne As Integer = 0 To LVPers.Items.Count - 1 
   ' Mettre les champs à longueur, créer la chaînes des données, la convertir en vecteur de Byte 
     NomPers = ALongueur(LVPers.Items(NrLigne).SubItems(1).Text, LongNom, 0) 
     SalPers = ALongueur(LVPers.Items(NrLigne).SubItems(2).Text, LongSalaire, 1) 
     UnEnregistrement = NomPers & SalPers 
     VBytes = StringVersBytes(UnEnregistrement) 
   ' Enregistrer le vecteur de Byte 
    FSortie.Write(VBytes, 0, LongEnregistrement) 
   Next 
   ' Fermer le fichier 
   AccesAuFichier(9, NumeroCanal) 
 End Sub 
 Private Sub BCopierSelection_Click(ByVal sender As Object, 
                            ByVal e As System.EventArgs) Handles BCopierSelection.Click 
   Dim FSource As FileStream 
   Dim FCible As FileStream 
   Dim NumeroCanalSource As Byte 
   Dim NumeroCanalCible As Byte ' Nom de fichier requis et il
   If TFichierCopie.Text = TFichierPrincipal.Text Or ' doit être différent du source
                                                   TFichierCopie.Text = String.Empty Then 
     MessageBox.Show("Désignez un fichier différent du principal.") 
     TFichierCopie.Select() 
     Exit Sub 
   End If 
   ' Ouvrir le fichier source en lecture seule et conserver NumeroCanalSource pour sa fermeture 
   ' et ouvrir le fichier cible en écrasement d'un existant éventuel et conserver 
  ' NumeroCanalCible pour sa fermeture 
   FSource = AccesAuFichier(3, NumeroCanalSource, TFichierPrincipal.Text) 
   FCible = AccesAuFichier(1, NumeroCanalCible, TFichierCopie.Text) 
   ' Rechercher les lignes sélectionnées dans LVPers 
   For NrLigne As Integer = 0 To LVPers.Items.Count - 1 
     If LVPers.Items(NrLigne).Selected Then 
       If LVPers.Items(NrLigne).Text > "0" Then 
   ' Un numéro d'enregistrement supérieur à 0 dans LVPers, signifie que l'enregistrement existe 
   ' dans le fichier source. Il est alors lu après positionnement direct dans le fichier source 
   ' et le vecteur conservé tel quel. 
         FSource.Seek((CType(LVPers.Items(NrLigne).Text, Integer) - 1) 
                                                   * LongEnregistrement, SeekOrigin.Begin) 
         FSource.Read(VBytes, 0, LongEnregistrement) 
       Else
```

```
 ' Un numéro d'enregistrement égal à 0 dans LVPers, signifie que les données de la ligne 
     ' n'ont pas encore été enregistrées dans le fichier principal et il n'est donc pas possible 
     ' de les relire. Dans ce cas, il faut mettre les champs à longueur, créer la chaînes des 
     ' données, la convertir en vecteur de Byte 
            NomPers = ALongueur(LVPers.Items(NrLigne).SubItems(1).Text, LongNom, 0) 
            SalPers = ALongueur(LVPers.Items(NrLigne).SubItems(2).Text, LongSalaire, 1) 
            UnEnregistrement = NomPers & SalPers 
            VBytes = StringVersBytes(UnEnregistrement) 
         End If 
     ' Enregistrer le vecteur de Byte, lu ou créé, dans le fichier cible 
         FCible.Write(VBytes, 0, LongEnregistrement) 
       End If 
     Next 
     ' Fermer les fichiers 
     AccesAuFichier(9, NumeroCanalCible) 
     AccesAuFichier(9, NumeroCanalSource) 
   End Sub 
End Class
```
#### **La protection des données des fichiers lors des accès simultanés**

La protection des données des fichiers lors des accès simultanés se réalise par l'emploi de la méthode **Lock** de la classe **FileStream**. La méthode **Lock** permet le verrouillage d'un ou plusieurs enregistrements (*Record Locking*), voire même de tout un fichier (*File Locking*). Le verrouillage limité aux seuls enregistrements concernés à un moment donné, présente l'avantage de préserver l'accès aux autres enregistrements par les utilisateurs qui peuvent ainsi continuer à travailler sans perte de temps. La libération d'enregistrements verrouillés se commande par la méthode **UnLock**, avec les mêmes paramètres que ceux employés lors du verrouillage :

```
Dim Fichier As FileStream 
Dim Position As Long 
Dim NombreOctet As Long 
' … … …
Fichier.Lock(Position, NombreOctet) 
' … … … personne d'autre que moi ne peut modifier ces octets … 
Fichier.UnLock(Position, NombreOctet)
```
La protection des données des fichiers par l'usage de ces méthodes consiste à s'assurer qu'une donnée en cours de mise à jour, n'est pas modifiée dans le même temps par un autre utilisateur ou par une autre instance de l'application. Les données en mémoire sont d'abord copiées dans des variables temporaires avant d'être modifiées et les valeurs contenues dans le fichier sont relues avant l'enregistrement des modifications. L'enregistrement lu est verrouillé avant la relecture et n'est libéré qu'après l'enregistrement ou l'abandon des modifications.

Voici le procédé :

- Copie des valeurs sur le point d'être modifiées dans des variables temporaires (**Tmp1**).
- Modification des valeurs des variables de travail.
- Verrouillage de l'enregistrement dans le fichier.
- Relecture de l'enregistrement à modifier dans des variables temporaires (**Tmp2**).
- Comparaison des variables temporaires (**Tmp1** et **Tmp2**).
- Si les variables temporaires sont égales alors
	- mettre le fichier à jour avec les variables de travail modifiées

sinon

traiter la situation : les données ont été modifiées entre temps

Déverrouiller l'enregistrement après la mise à jour réussie ou après abandon des modifications

La procédure **BModifierFichier\_Click** de l'application précédente est récrite ci-après à titre d'illustration de ce procédé. Son expérimentation se réalise en instanciant deux fois la même application, chaque instance traitant le même enregistrement du même fichier.

```
 Private Sub BModifierFichier_Click(ByVal sender As System.Object, 
                              ByVal e As System.EventArgs) Handles BModifierFichier.Click 
    Dim FModifie As FileStream 
    Dim NumeroCanal As Byte 
    Dim NrLigne As Integer 
 Dim TmpNom1, TmpSal1 As String ' Déclaration d'un jeu de variables temporaires
 Dim TmpNom2, TmpSal2 As String ' Déclaration de l'autre jeu 
    Dim OKModif As Boolean 
            ' … … …
            ' Voir les quelques contrôles de validité dans l'exemple précédent
            ' … … …
    ' Ouvrir le fichier en lecture-écriture et conserver le NumeroCanal pour sa fermeture 
    FModifie = AccesAuFichier(4, NumeroCanal, TFichierPrincipal.Text) 
    ' Stockage des infos telles qu'elles ont été lues précédemment dans le fichier 
    For NrLigne = 0 To LVPers.Items.Count - 1 
       If LVPers.Items(NrLigne).Text = TNumero.Text Then 
         TmpNom1 = LVPers.Items(NrLigne).SubItems(1).Text 
         TmpSal1 = LVPers.Items(NrLigne).SubItems(2).Text 
         Exit For 
       End If 
    Next 
     ' Relecture des infos actuelles du fichier après verrouillage de l'enregistrement 
    FModifie.Lock((CType(TNumero.Text, Integer) - 1) * LongEnregistrement, 
                                                                          LongEnregistrement) 
    FModifie.Seek((CType(TNumero.Text, Integer) - 1) * LongEnregistrement, 
                                                                            SeekOrigin.Begin) 
    FModifie.Read(TByte, 0, LongEnregistrement) 
     TmpNom2 = BytesVersString(TByte).Substring(0, LongNom).Trim 
    TmpSal2 = CType(BytesVersString(TByte).Substring(LongNom, LongSalaire).Trim, 
                                                                                      Integer) 
    ' Vérifier si des modifications ont été faites entre temps 
    If TmpNom1 <> TmpNom2 Or TmpSal1 <> TmpSal2 Then 
       If MessageBox.Show("Enregistrement modifié entre temps. Continuer ? ", 
               "Attention", MessageBoxButtons.YesNo) = Windows.Forms.DialogResult.No Then 
         TNom.Text = TmpNom2 ' Mettre à jour nos données avec celles du fichier
         TSalaire.Text = TmpSal2 
         OKModif = False 
       Else 
                                      OKModif = True ' ou remplacer les données du fichier avec les nôtres
       End If 
    Else 
       OKModif = True ' Le fichier n'a pas été modifié entre temps 
    End If 
    If OKModif Then 
    ' Mettre les champs à longueur, créer la chaîne des données, la convertir en vecteur de Byte 
             ' … … …
            ' Voir les quatres lignes de codes dans l'exemple précédent
            ' … … …
    ' Positionner le pointeur sur l'enregistrement est donné par TNumero 
       FModifie.Seek((CType(TNumero.Text, Integer) - 1) * LongEnregistrement, 
                                                                            SeekOrigin.Begin) 
    ' Enregistrer le vecteur de Byte 
      FModifie.Write(VBytes, 0, LongEnregistrement) 
    End If 
    ' Déverrouiller l'enregistrement 
    FModifie.Unlock((CType(TNumero.Text, Integer) - 1) * LongEnregistrement, 
                                                                         LongEnregistrement) 
    ' Mettre à jour LVPers là où le numéro d'enregistrement est le même que dans TNumero 
            ' … … …
            ' Voir le reste de la procédure dans l'exemple précédent
            ' … … …
```
 **End Sub**